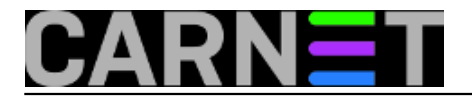

## **Naredba lsblk**

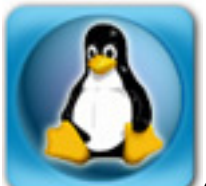

Objašnjavajući naredbe koje sistemcu mogu pomoći da se snađe kad mu u ruke dospije nepoznato računalo, spomenuli smo nekoliko naredbi koje počinju s ls(list), na primjer lspci, lsmod itd. Jedna od naredbi koju još nismo spomenuli je lsblk, koja će izlistati sve "block devices".

Podsjetimo se: na Unixu su svi uređaji zapravo datoteke (ekran je datoteka u koju šaljemo tekst i slike, tipkovnica je datoteka iz koje primamo slova i znakove itd.) Uređaji se smatraju specijalnim datotekama, a dijele u dvije skupine. Jednima šaljemo podatke (ili ih primamo iz njih) *byte* po *byte*, pa ih zovemo *character devices*, s drugima se komunicira šaljući blokove podataka, otud naziv *block devices*. Tipičan predstavnik druge grupe je tvrdi disk. Popis svih mogućih uređaja nalazi se u direktoriju /dev, a karakteriziraju ih još takozvani *major* i *minor* brojevi.

Naredbu je najbolje upoznati na primjeru:

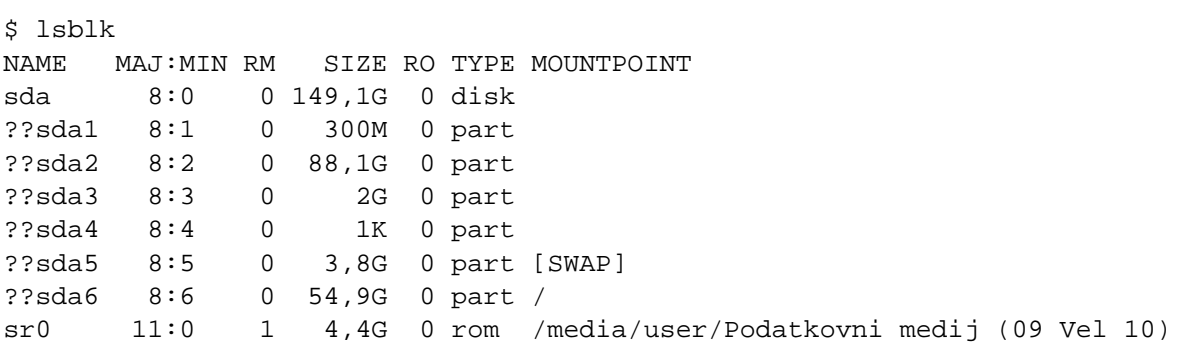

Naredba nam otkriva SATA disk i particije na njemu, a nakon toga i DVD koji se prikazuje kao ROM, *read only memory.* U drugom stupcu su *major* i *minor* brojevi uređaja. Veličina particija prikazana je u lako razumljivom obliku, a na kraju su i točke montiranja. Stupci RM i RO pokazuju da li je uređaj *removablei* i *read only*.

Man stranica navodi brojne prekidače koje možemo koristiti uz *lsblk*, na primjer -a će izlistati sve blok uređaje, što će nas podsjetiti da je memorija računala zapravo *blok device*:

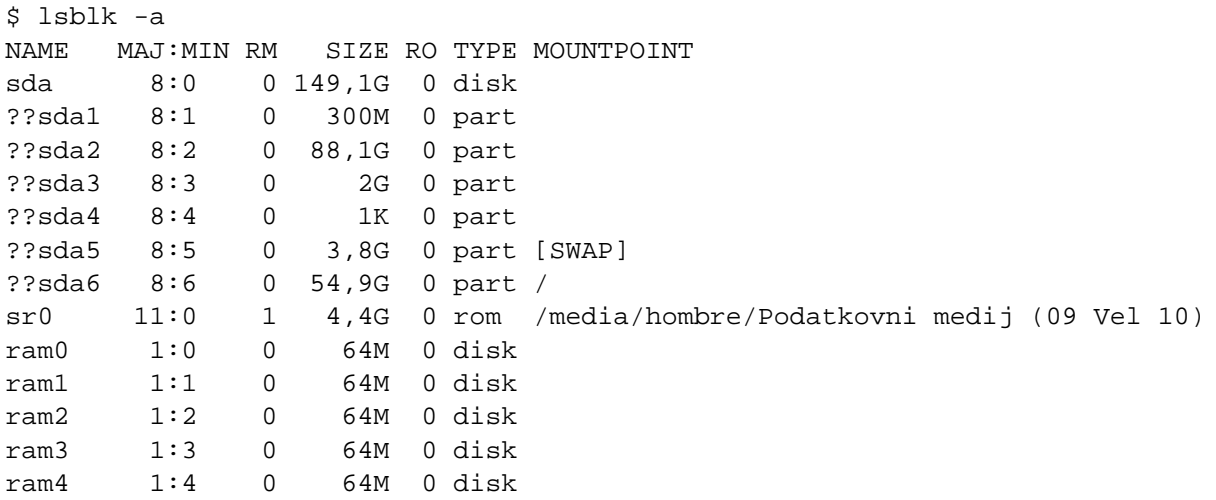

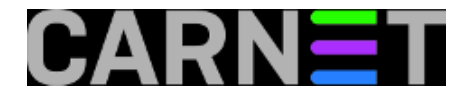

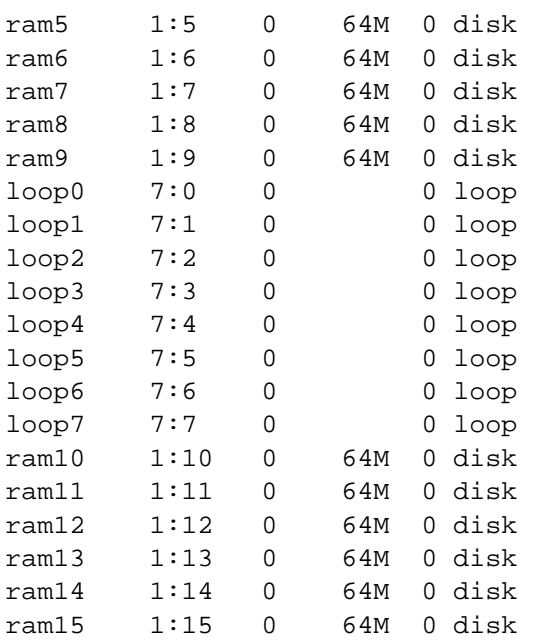

Prekidač -m će ispisati dozvole pridružene uređajima:

\$ lsblk -m

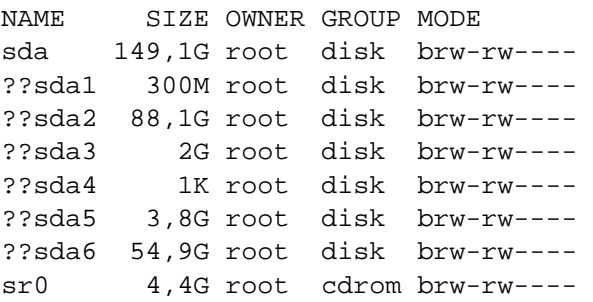

Zanimljiv je i prekidač -t koji će ispisati topologiju uređaja, odnosno veličine sektora.

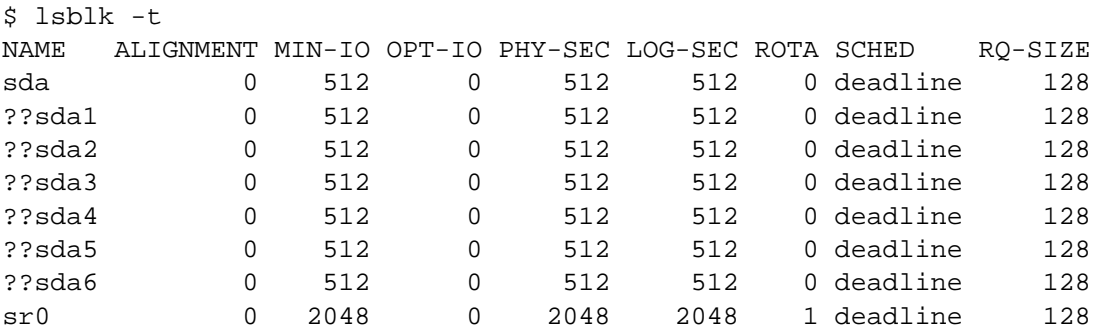

Na kraju, spomenimo još prekidač -o iza kojeg slijede nazivi stupaca koje želimo u ispisu, na primjer:

\$ lsblk -o NAME,KNAME,TYPE,MODE,RQ-SIZE,OWNER,GROUP NAME KNAME TYPE MODE RQ-SIZE OWNER GROUP sda sda disk brw-rw---- 128 root disk ??sda1 sda1 part brw-rw---- 128 root disk ??sda2 sda2 part brw-rw---- 128 root disk ??sda3 sda3 part brw-rw---- 128 root disk ??sda4 sda4 part brw-rw---- 128 root disk

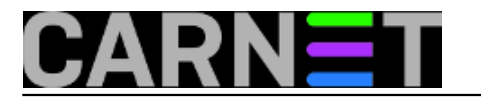

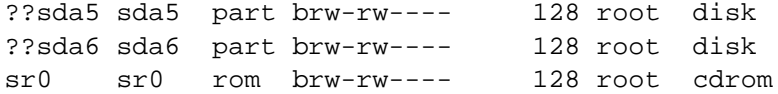

Popis mogućih stupaca dobit ćemo prekidačem -h.

sri, 2013-08-14 08:47 - Aco Dmitrović**Kuharice:** [Linux](https://sysportal.carnet.hr/taxonomy/term/17) [1] **Vote:** 0

No votes yet

**Source URL:** https://sysportal.carnet.hr/node/1306

## **Links**

[1] https://sysportal.carnet.hr/taxonomy/term/17